## Case Study: **SIIT Internet Applications**

Dr Steve GordonICT, SIIT

### Internet Applications at SIIT

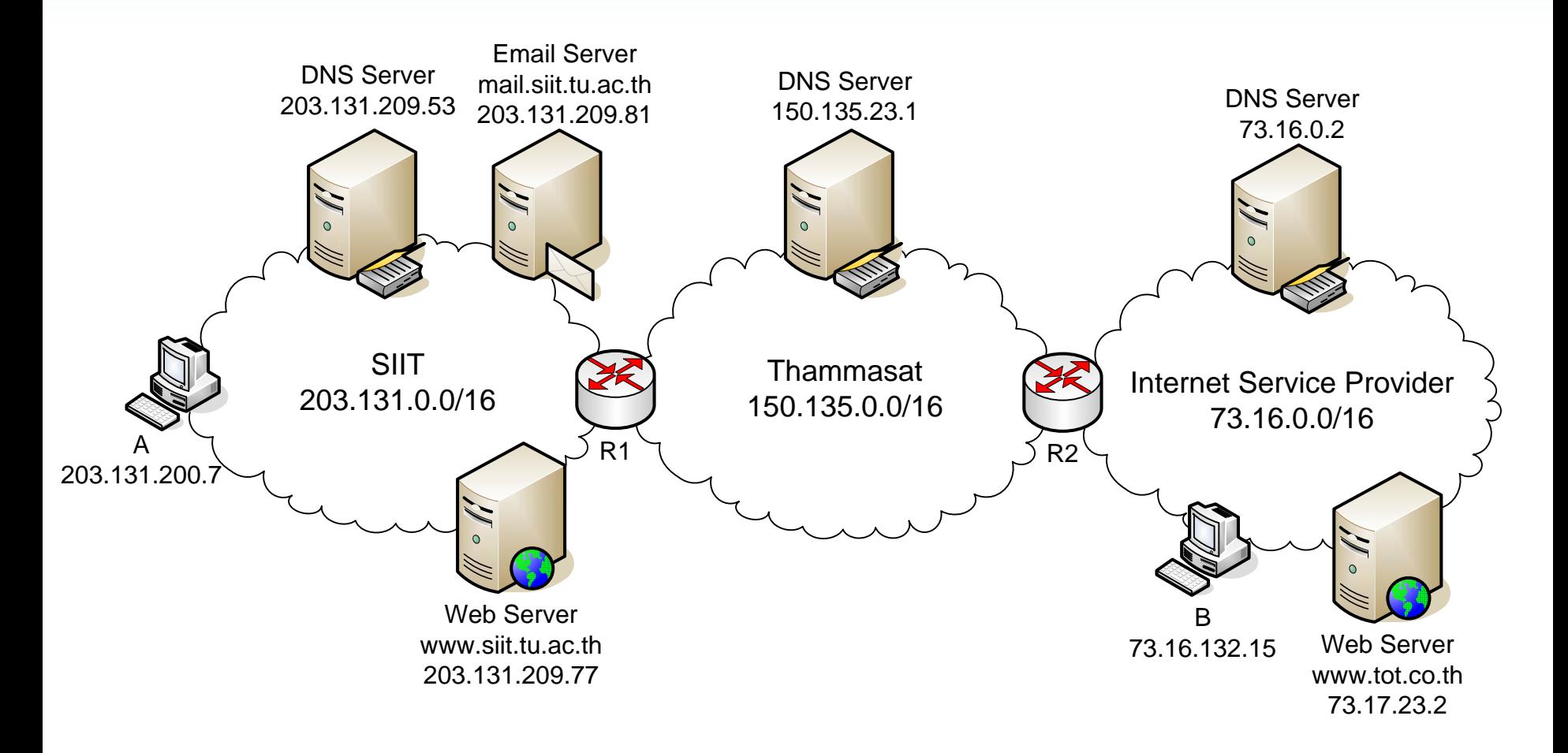

## DNS Example

- • Scenario:
	- A user on Host A browses to the website [www.tot.co.th/index.html](http://www.tot.co.th/index.html)
- • Assumptions:
	- Each DNS server knows about the URLs/IP addresses in its DNS cache
	- Each DNS server knows the IP address of the "next" DNS server
	- –Each host knows the IP address of its local DNS server
	- –Host A has no DNS cache (yet)
- $\bullet$  Actions:
	- 1. Since Host A does not know the IP address for [www.tot.co.th](http://www.tot.co.th/) it uses DNS to find out. Host A sends a DNS message to the SIIT DNS server
	- 2. The SIIT DNS server does not know about [www.tot.co.th](http://www.tot.co.th/) so it sends a DNS request to the Thammasat DNS server
	- 3. The Thammasat DNS server knows the IP address of <u>[www.tot.co.th](http://www.tot.co.th/)</u> (it is 73.17.23.2). The Thammasat DNS server sends a response back to the SIIT DNS server
	- 4. The SIIT DNS server stores the value in its DNS cache for later use (not shown in the figure), and sends the response back to Host A
- $\bullet$  Result:
	- Host A now knows the IP address of [www.tot.co.th](http://www.tot.co.th/) so it can send an IP datagram to this web server. Host A will store the IP address for [www.tot.co.th](http://www.tot.co.th/) in its local DNS cache

### DNS Example

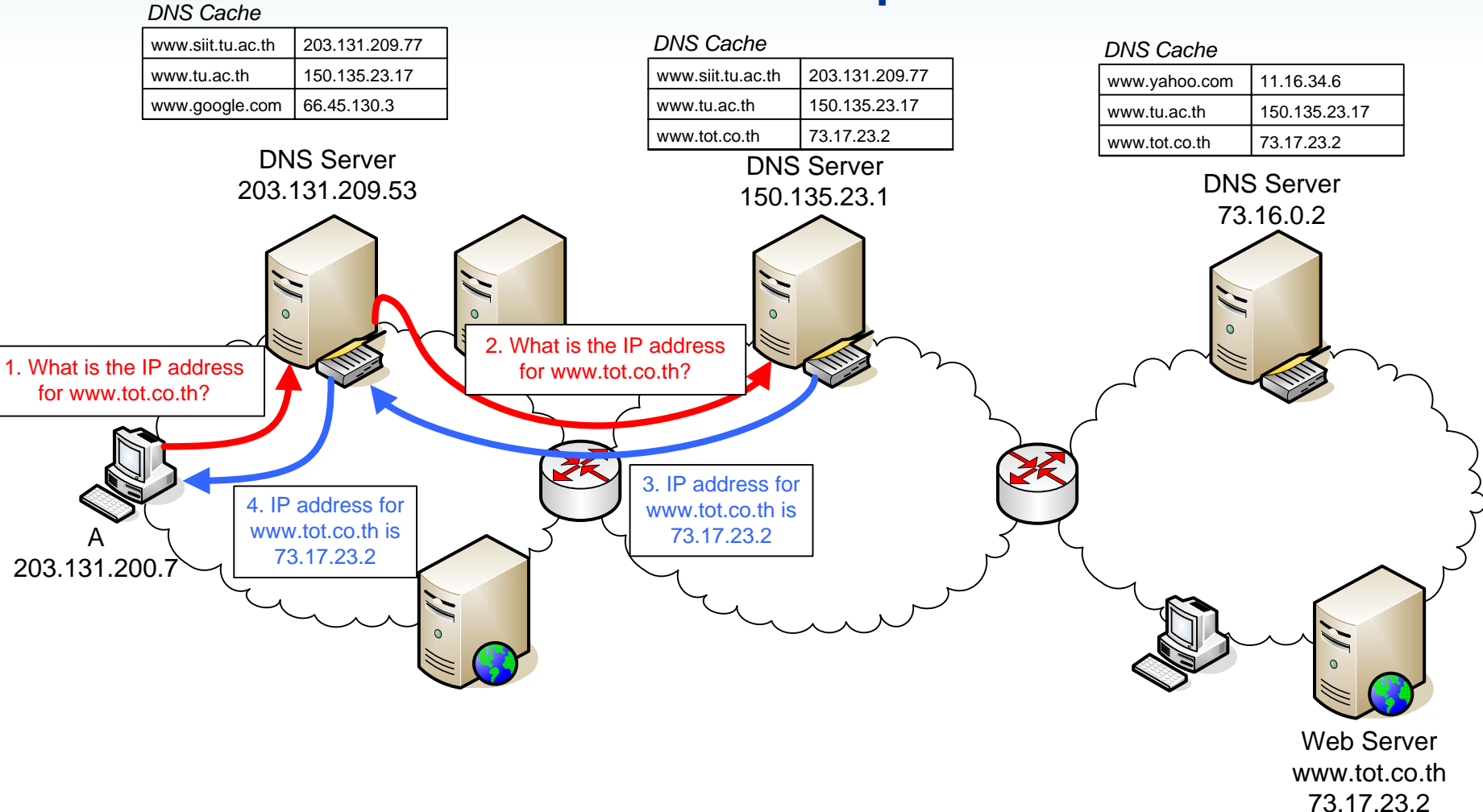

Note: the messages shown in the boxes 1, 2, 3 and 4 are not the real DNS messages; they just describe the meanings of the messages

# HTTP Example

- $\bullet$  Scenario:
	- Host A has browsed to the URL [www.tot.co.th/index.html](http://www.tot.co.th/index.html)
- $\bullet$  Assumptions:
	- Host A knows the IP address of [www.tot.co.th](http://www.tot.co.th/) (see DNS Example)
	- A TCP connection has been established from Host A to [www.tot.co.th](http://www.tot.co.th/)
- $\bullet$  Actions:
	- 1. Host A sends a HTTP request message to the web server. The request asks to GET the file "/index.html"
	- 2. The TOT web server sends a HTTP response message, containing some header information and the actual content of the index html file
- $\bullet$  Result:
	- The web browser on Host A will display the index.html, of course formatting the output according to the HTML standard

## HTTP Example

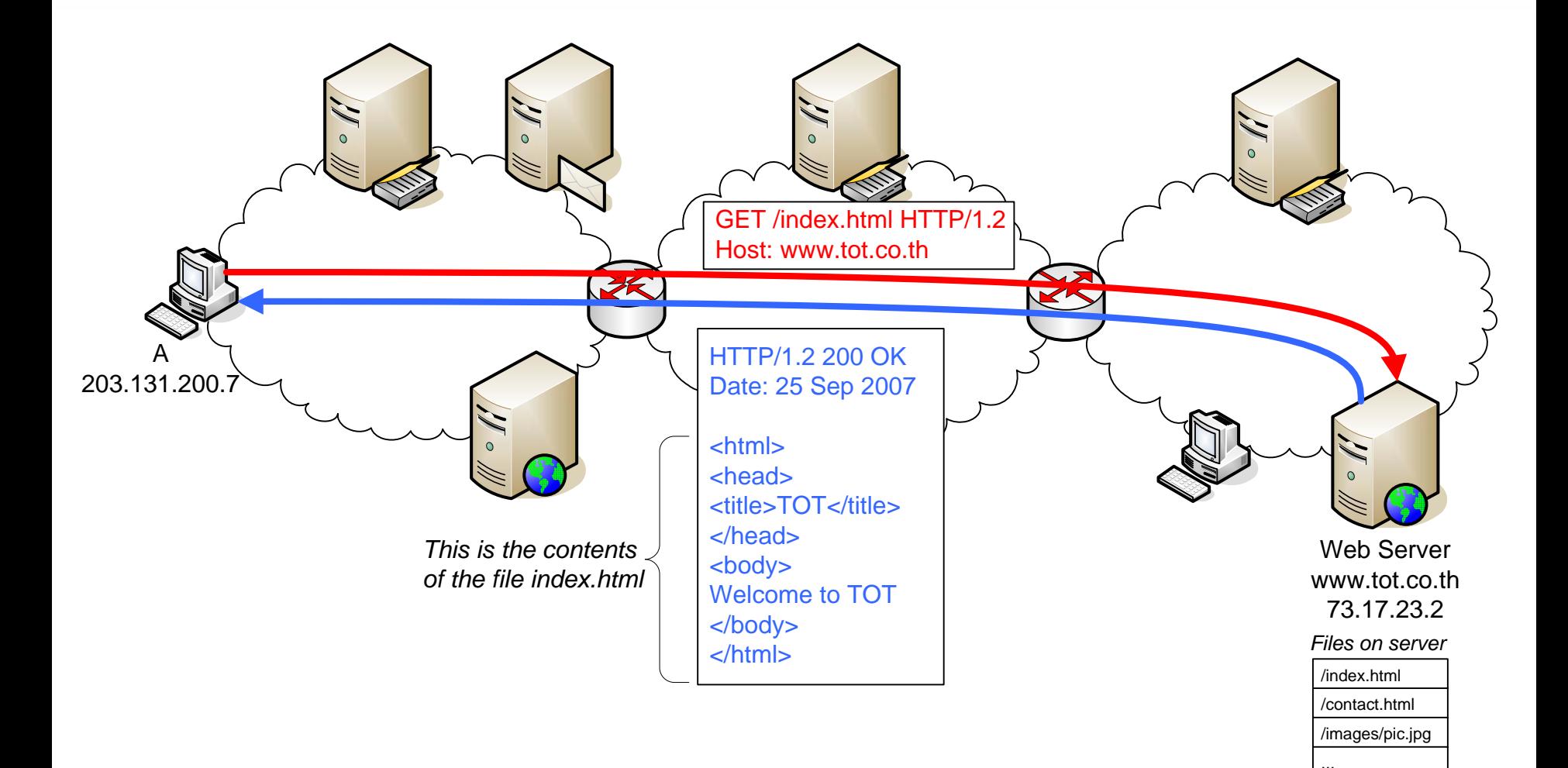

# Email Example

- $\bullet$  Scenario:
	- User on Host B sends an email to [steve@siit.tu.ac.th](mailto:steve@siit.tu.ac.th)
- $\bullet$  Assumptions:
	- Host B knows the IP address of the email server at siit.tu.ac.th is 203.131.209.81 (DNS was used – although more complex than what we have covered in class!)
- $\bullet$  Actions:
	- 1. After the user on Host B writes the email, they hit "Send" and Host B sends the email to the SIIT Email server using SMTP (the exact details of the SMTP exchange are not shown)
	- 2. The next day, user "steve" logs on to Host A and opens his email client. The email client uses POP (or alternatively IMAP) to retrieve the email to Host A (again, the details of POP/IMAP are not shown)
- $\bullet$  Result:
	- An email was sent from Host B to Host A, via the email server

## Email Example

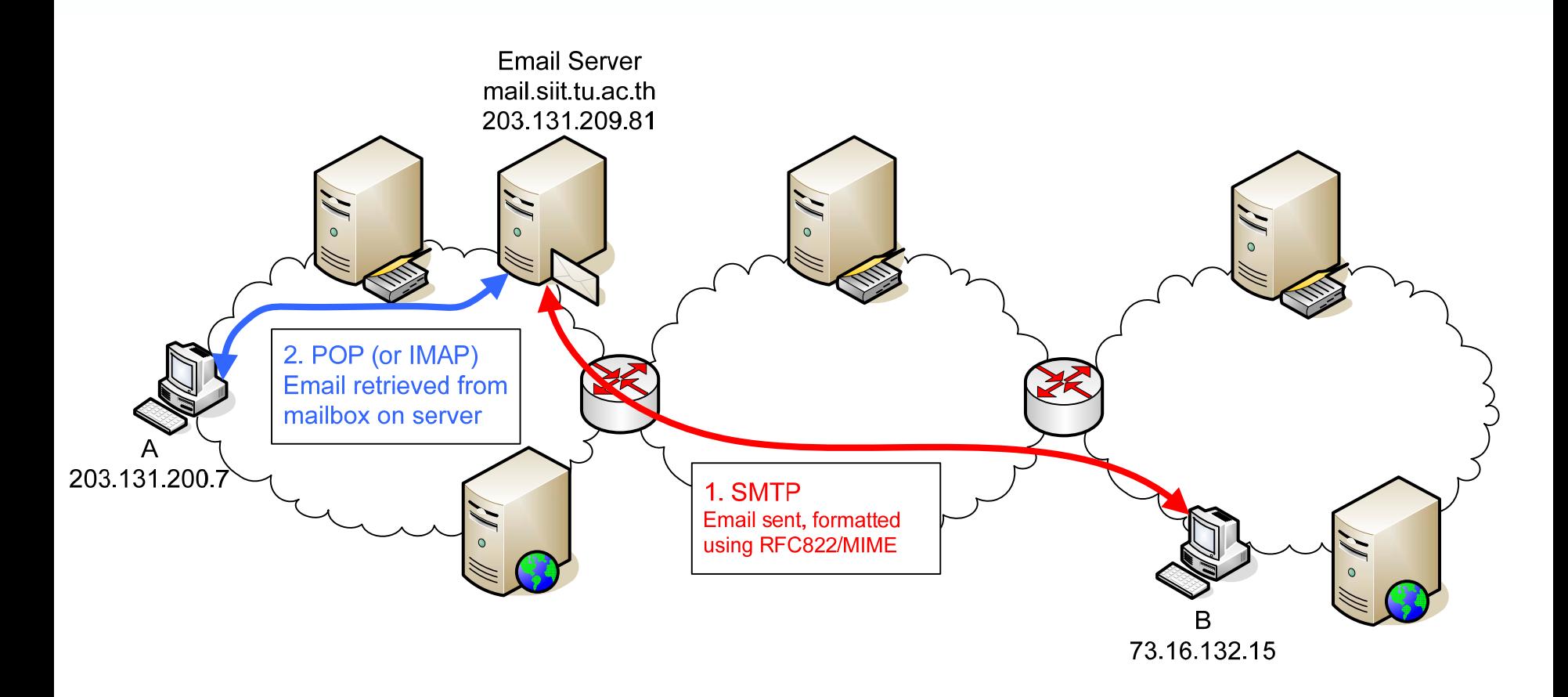

# Web Access Details

- $\bullet$  The following slide shows the details of the packets sent between source and destination during the web request
	- At the Source (Host A):
		- 1. The web browser, using HTTP, generates the HTTP Request message and sends it to TCP
		- 2. TCP creates the TCP segment by adding a header and follows it rules (e.g. flow control, retransmission) before sending the segment to IP. Important fields in the TCP header are:
			- 1. Source Port: 50134 chosen by the web browser/operating system
			- 2. Destination Port: 80 default for a web server
		- 3. IP adds the IP header and sends the datagram to the data link layer. Important fields in the IP header are:
			- 1. Source IP: 203.131.200.7 Host A's address
			- 2. Destination IP: 73.17.23.2 Servers address, obtained via DNS
			- 3. Protocol number: 6 TCP
		- 4. The data link layer and physical layer (implemented in the Network Interface Card) follow their rules to send the IP datagram
	- Across the network:
		- 5. The IP datagram passes through the networks, via routers (we don't show details here)

## Web Access Details

- – At the Destination (Server):
	- 6. The network interface card receives the bits and passes an IP datagram up to IP
	- 7. IP realises that this datagram is destined to this computer, so removes the IP header and passes the remaining up to TCP
		- 6. IP knows to send to TCP because of the Protocol number field  $(6 = TCP)$
	- 8. TCP follows it rules (such as sending an ACK not shown here), removes the TCP header and passes the remaining up to the Web Server application using HTTP
		- 6. TCP knows to send to the Web Server because the Destination Port is 80, the default for all web servers
	- 9. The Web Server reads the HTTP GET request and determines the file /index.html was requested. The server reads the /index.html file and returns it to the Web browser via a HTTP Response. The details of the response are shown on slide 10.

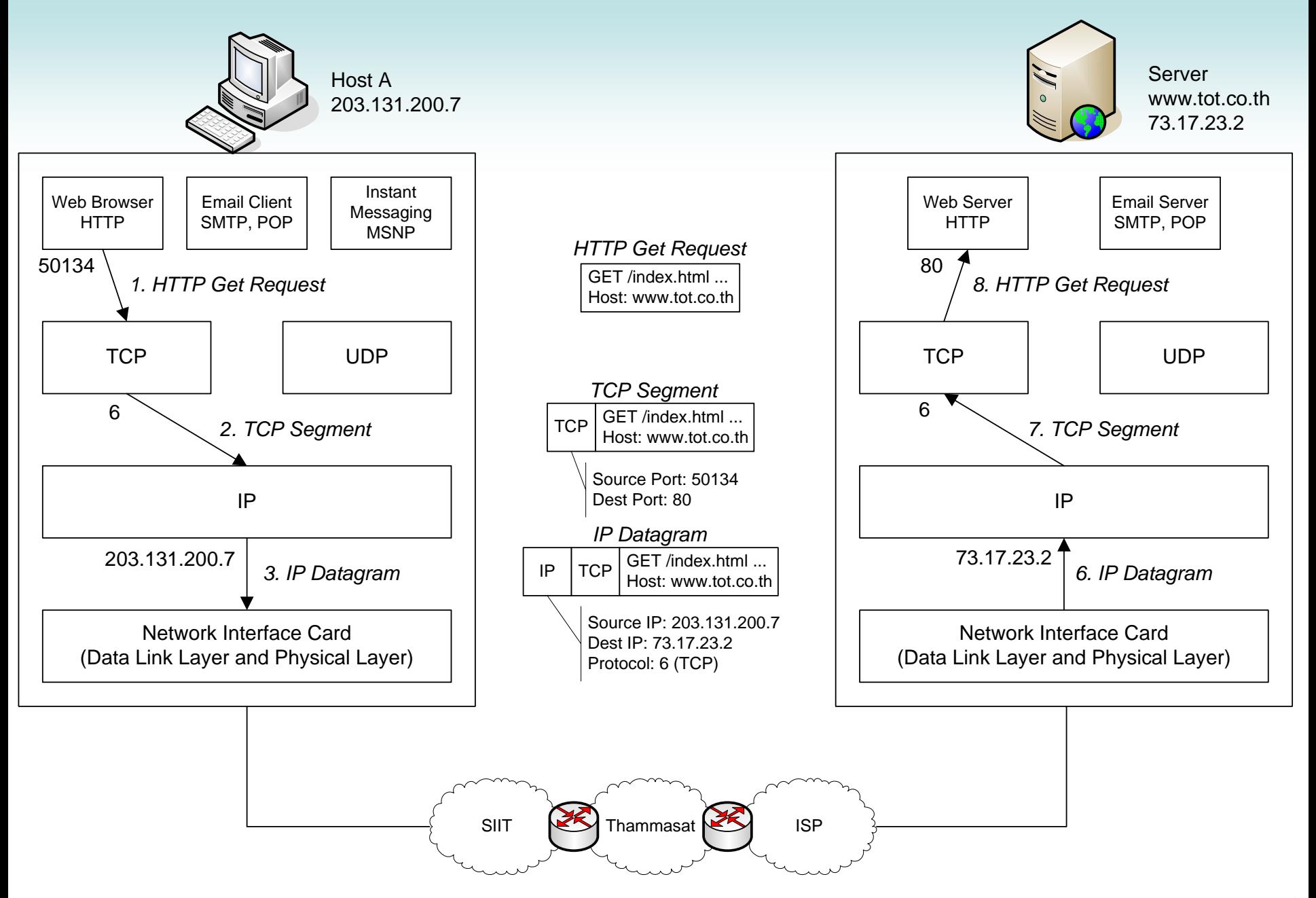

ITS 323 - Case Study SIIT Applications 11

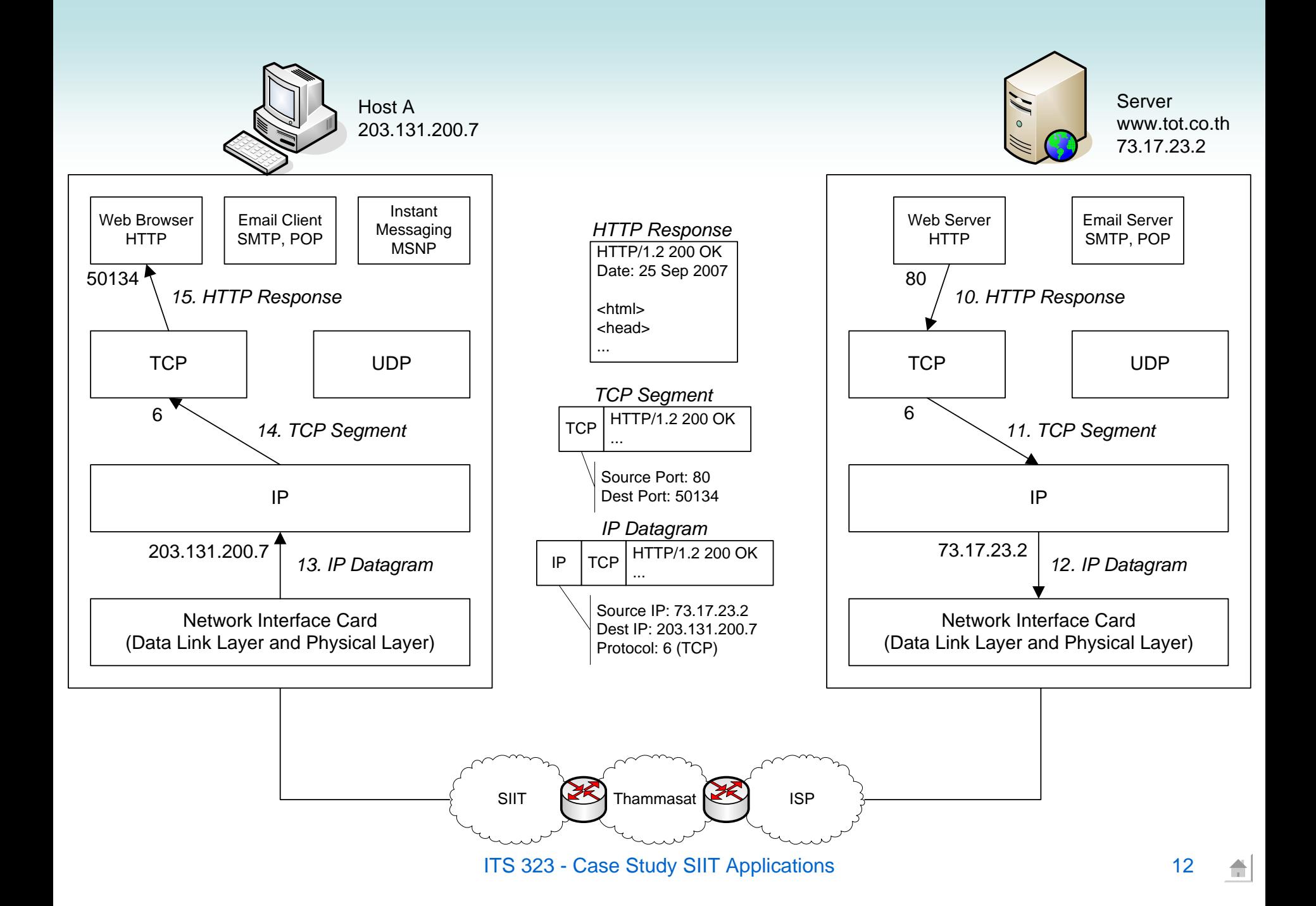

## Protocols and Layers

- $\bullet$  The web access example illustrates the layering principle of communication networks
	- By separating functionality into layers, each layer can be relatively simple, but together all the layers achieve a very difficult communications task
	- The following three slides illustrate the viewpoint from the top three layers:
		- Application layer
			- From HTTP's point of view, a HTTP Request is sent from Web Browser to Web Server
				- » HTTP does not perform any retransmissions, routing, flow control, congestion control, etc.
		- Transport layer
			- From TCP's point of view, it receives Data from an application and sends a TCP segment to the destination computer, which passes the Data on to the destination application
				- » TCP does not perform any routing, and is not concerned with the purpose of the Data, i.e. the application
		- Network layer
			- From IP's point of view, it receives Data from a transport protocol and sends an IP datagram through the network, via routers, until it arrives at the destination computer, which passes the Data on to the destination transport protocol
				- 13» IP does not perform any retransmissions, flow control, and is not concerned with the purpose of the Data, i.e. the application or whether it is data or ack

### HTTP View Point

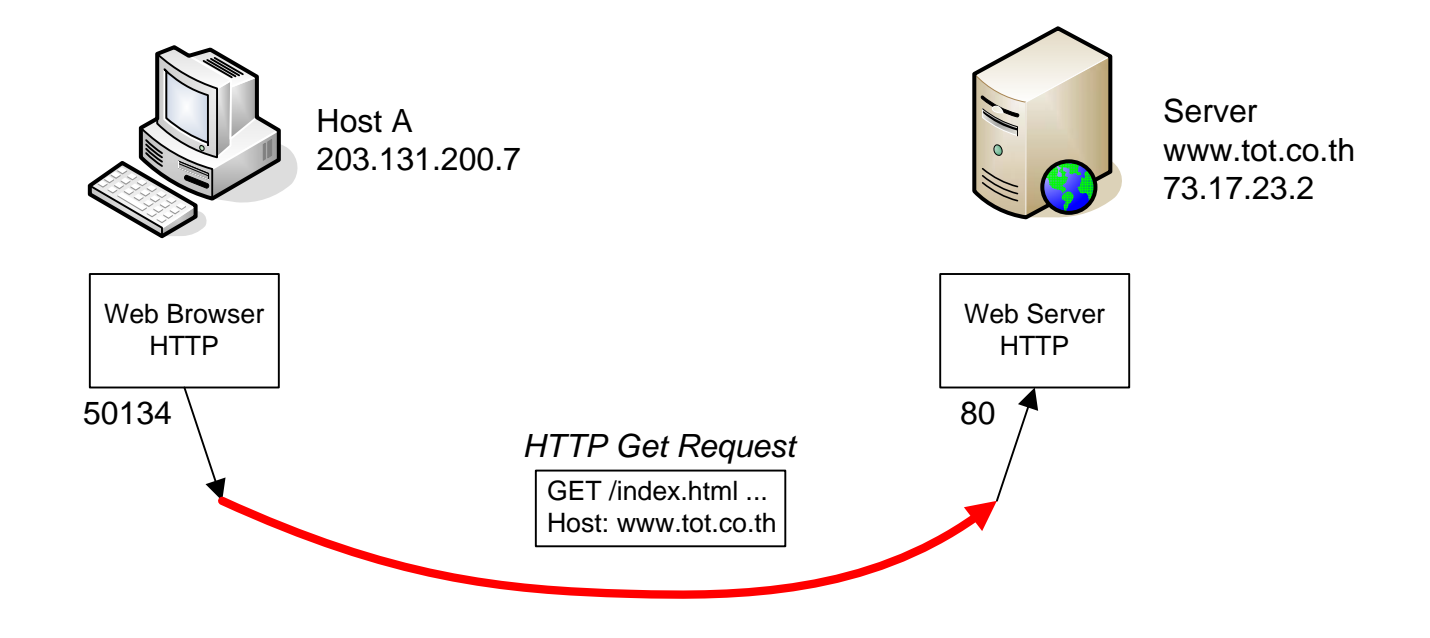

### **TCP View Point**

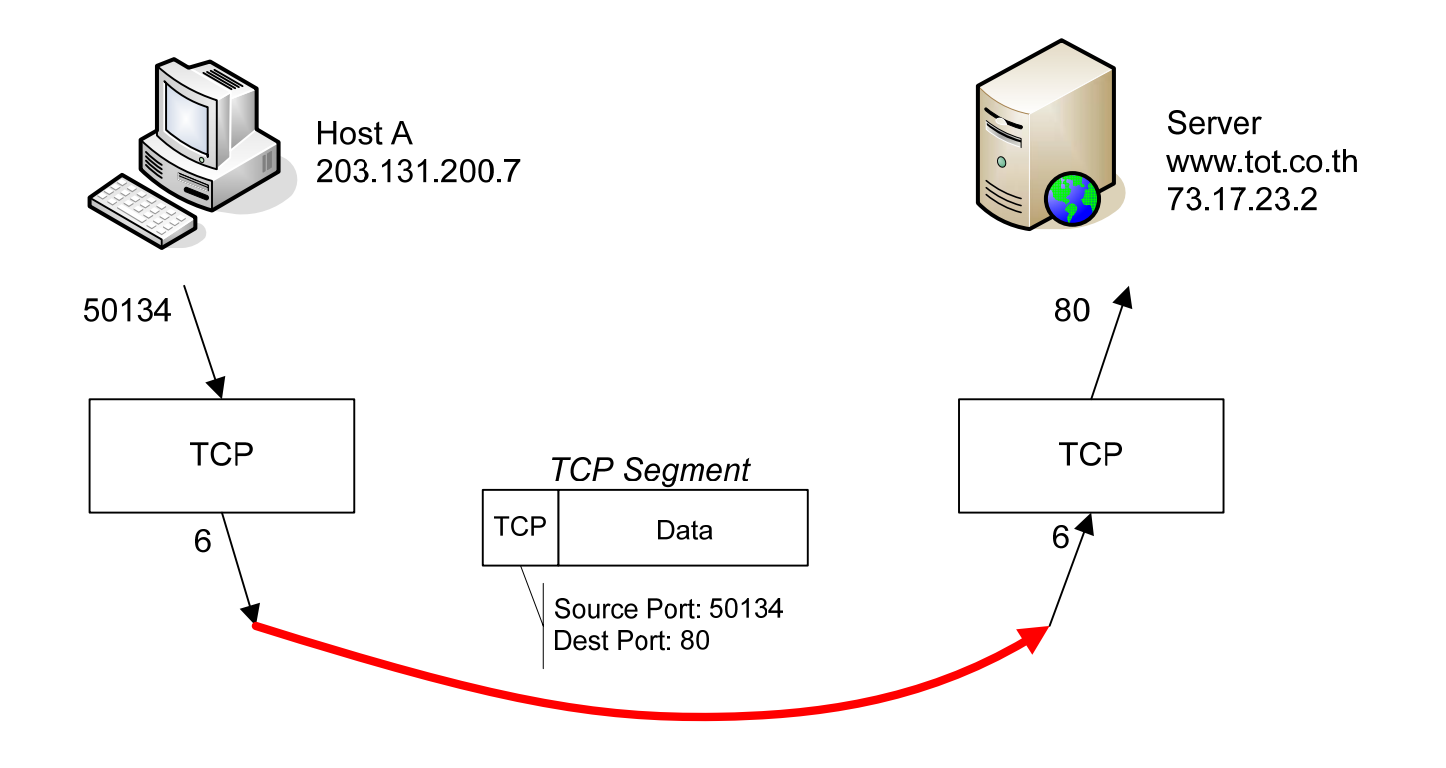

### IP View Point

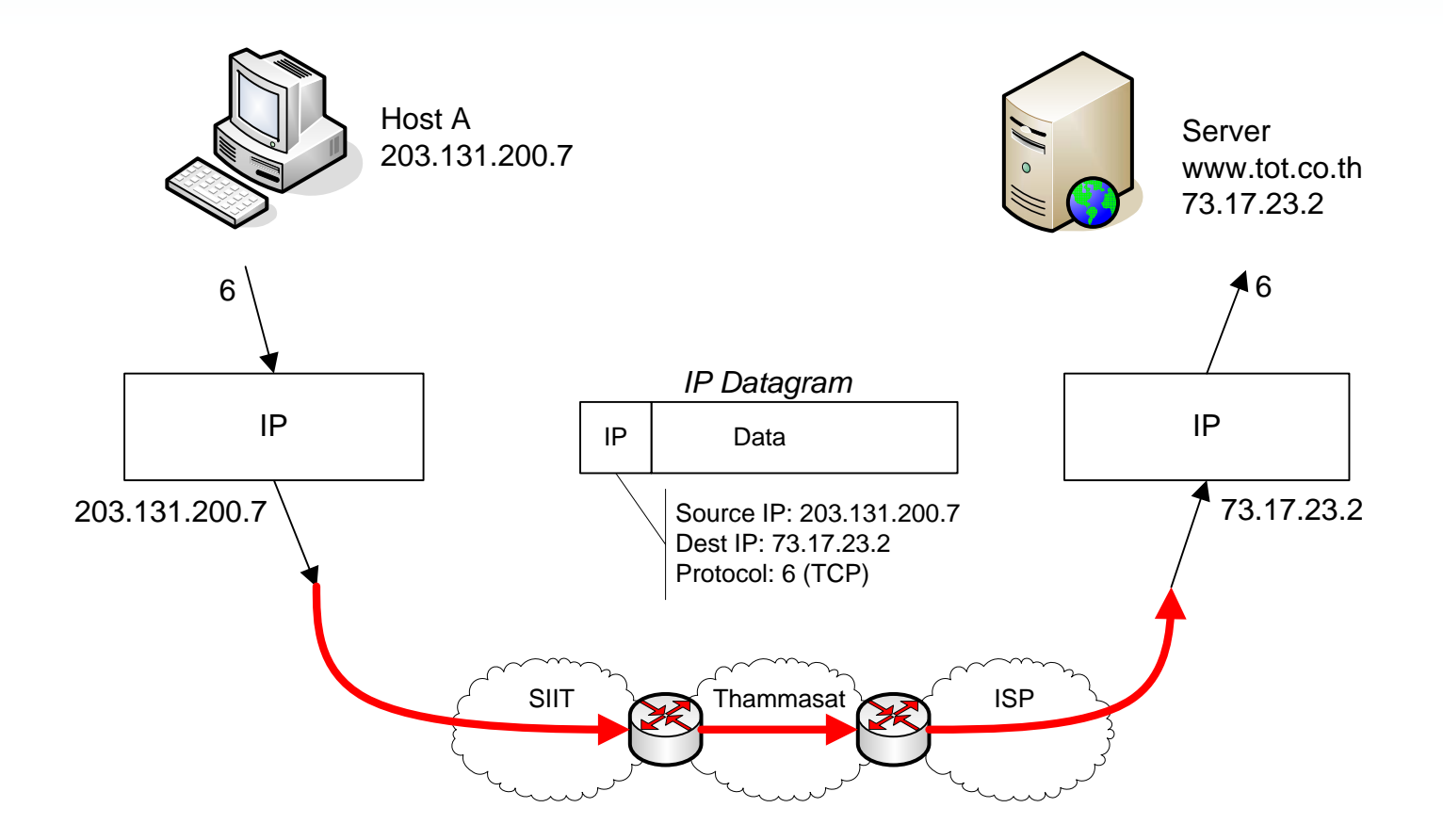

 $\blacksquare$ 

## Complete Data Transfer

- The previous web access details focussed on HTTP, TCP and IP data transfer. However it did not show the complete data transfer, in particular, the following were missing:
	- TCP connection setup
	- TCP ACKs
	- Data passing through the routers
- The following 6 slides show these steps in detail
	- However, we do not show the final TCP ACK and TCP Connection Close
- The final slide summarises the sequence of messages sent in the data transfer

#### Protocol Stacks

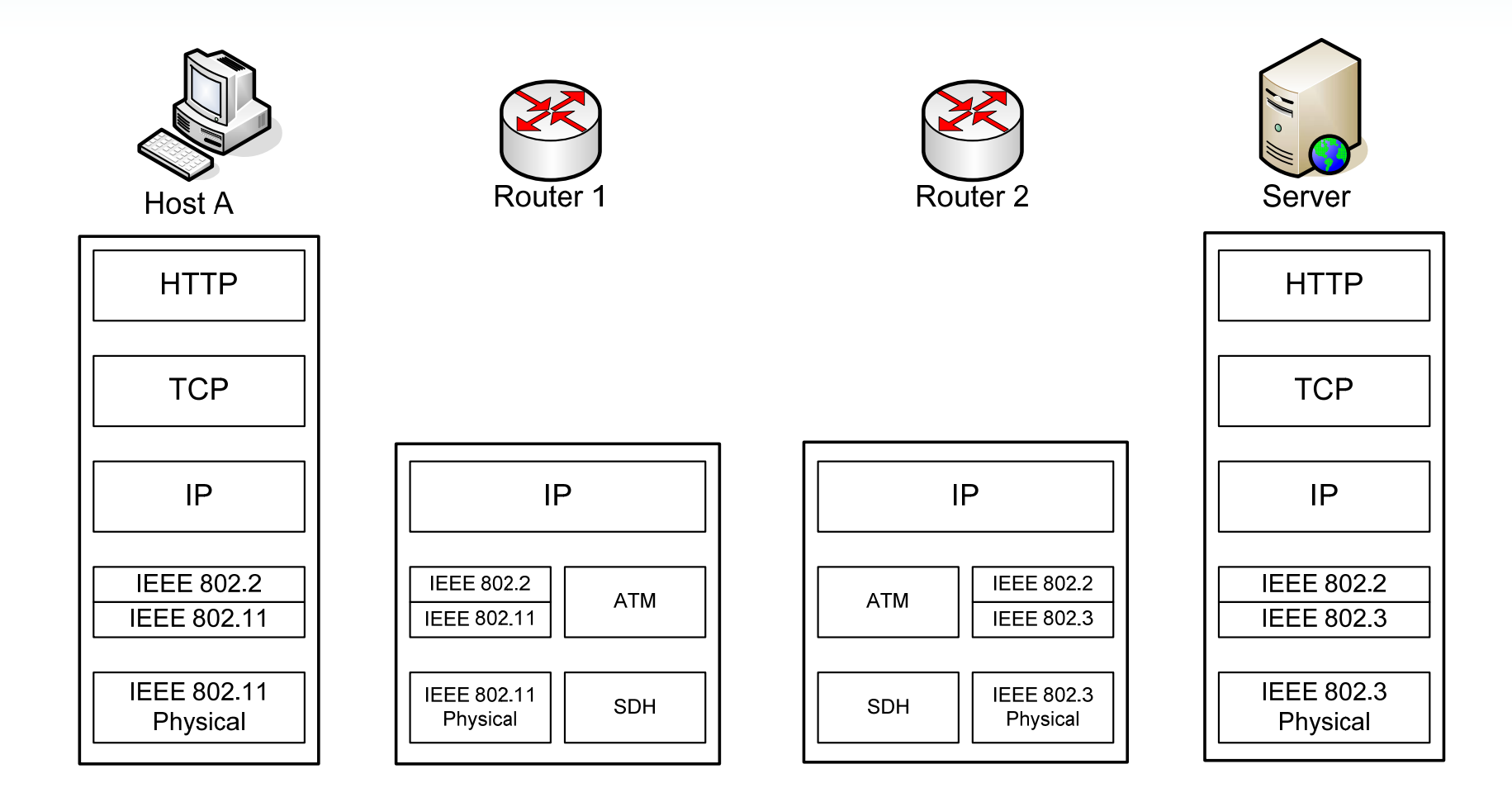

### Step 1: HTTP Request

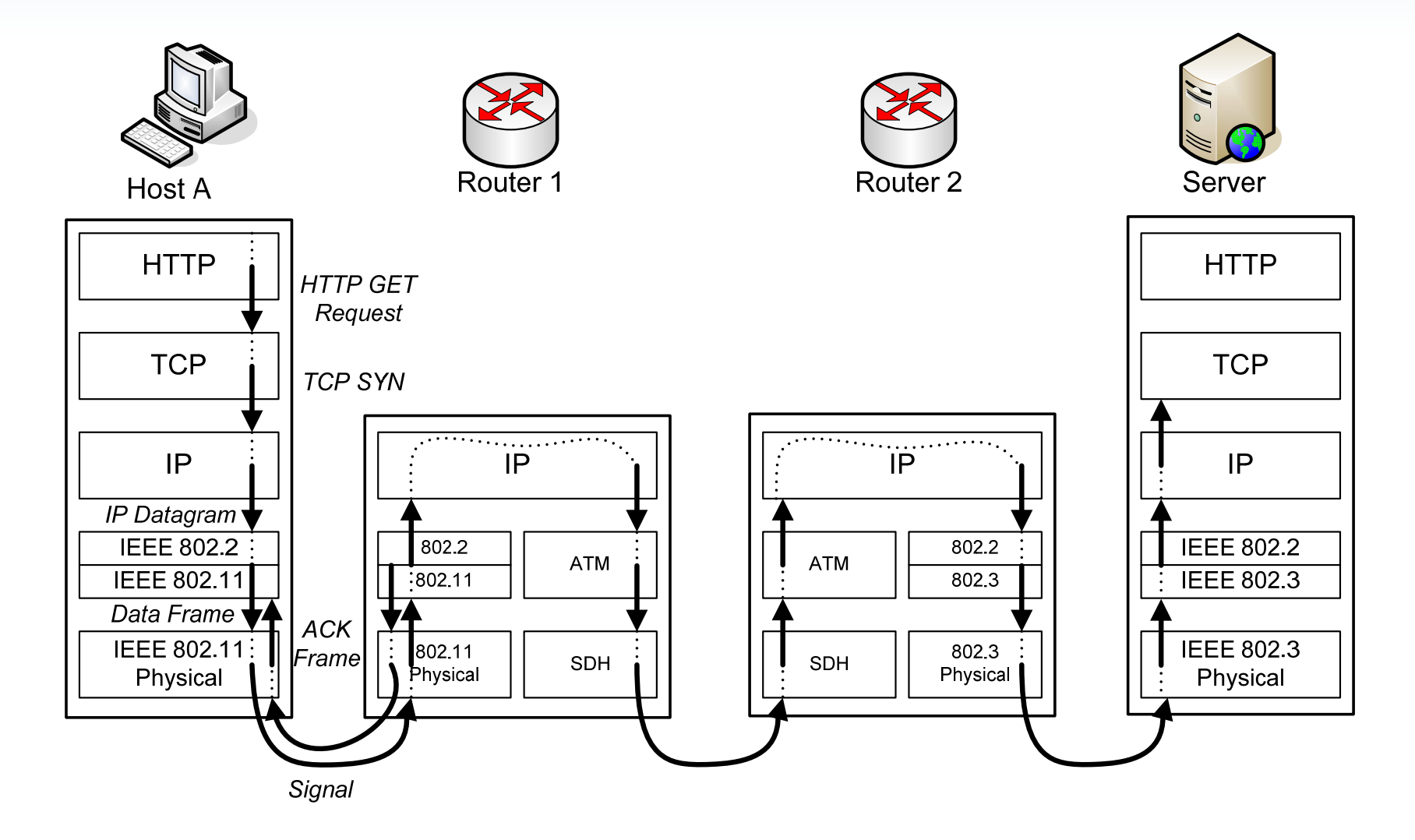

### Step 2: TCP ACK+SYN

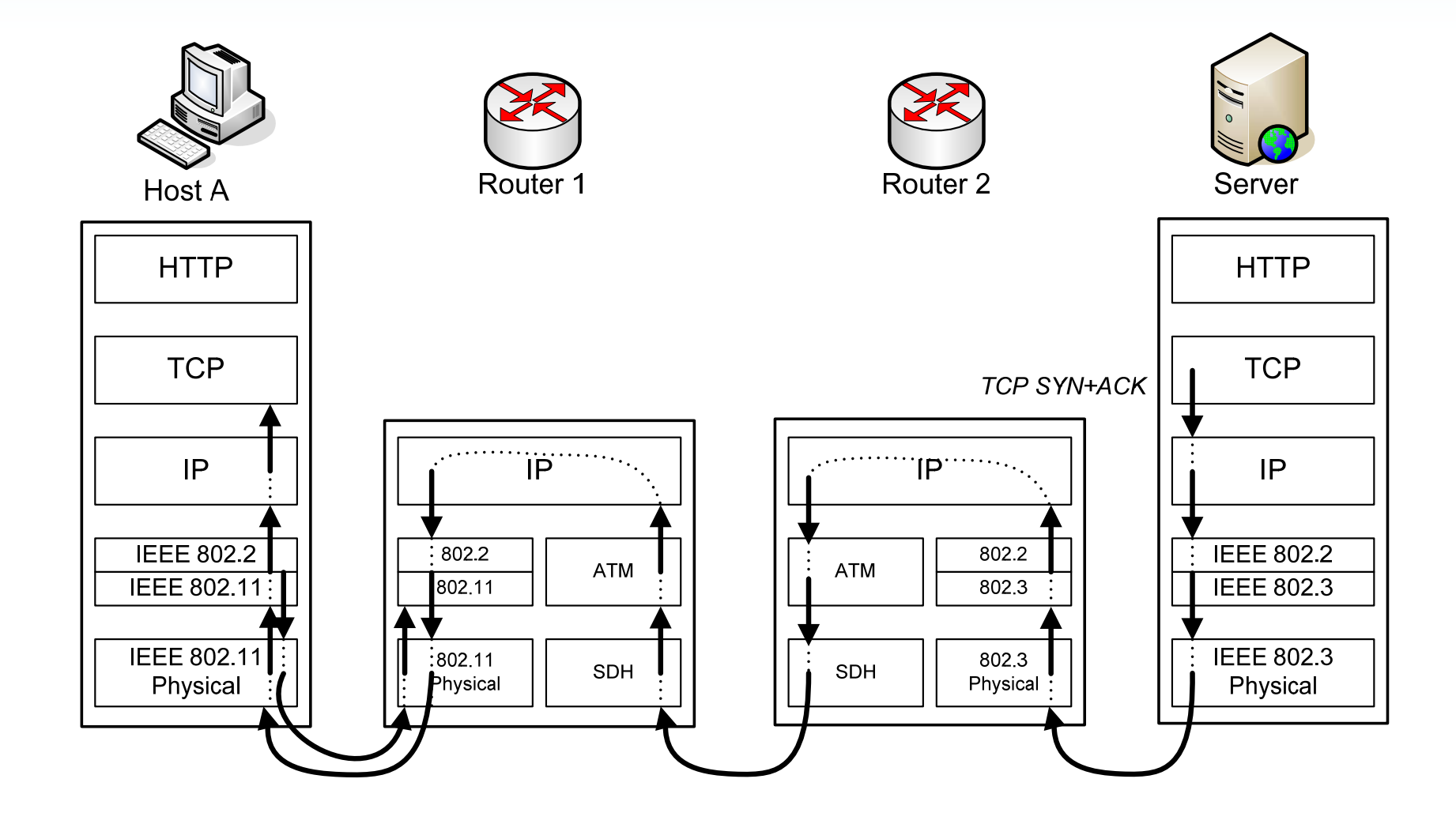

### Step 3: TCP ACK+DATA

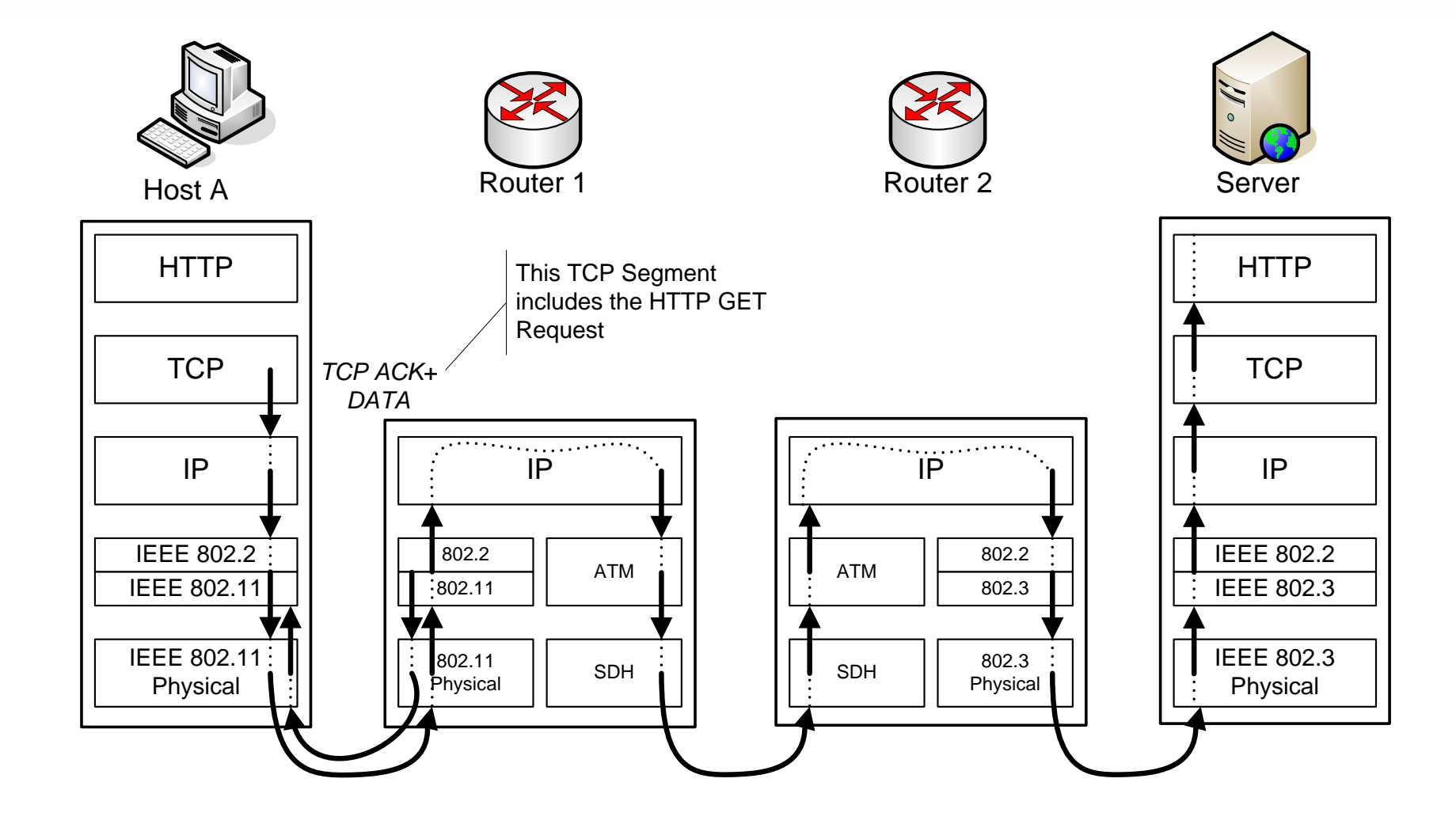

 $\frac{d\mathbf{r}}{d\mathbf{r}}$ 

# Step 4: TCP ACK

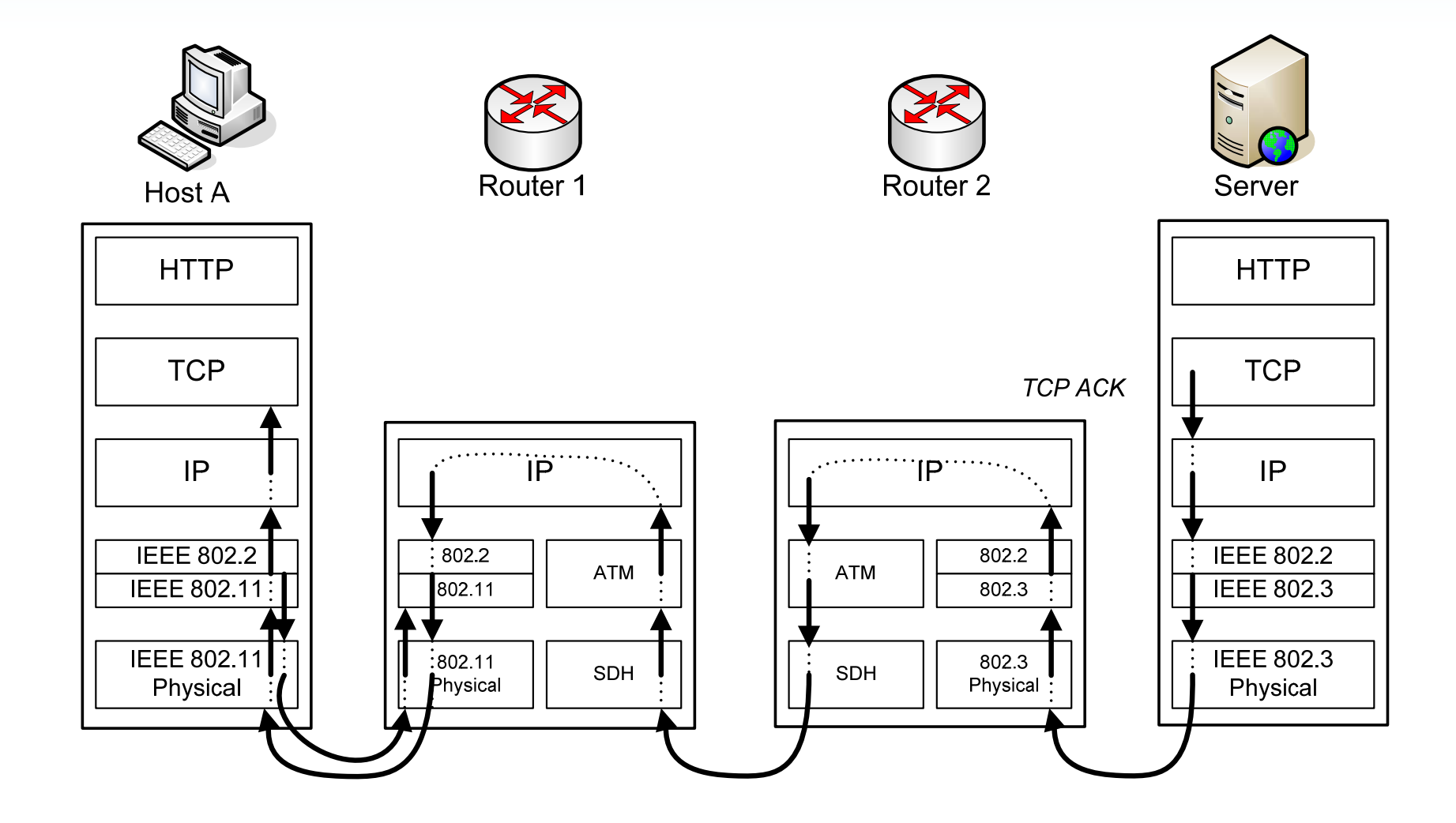

### Step 5: HTTP Response

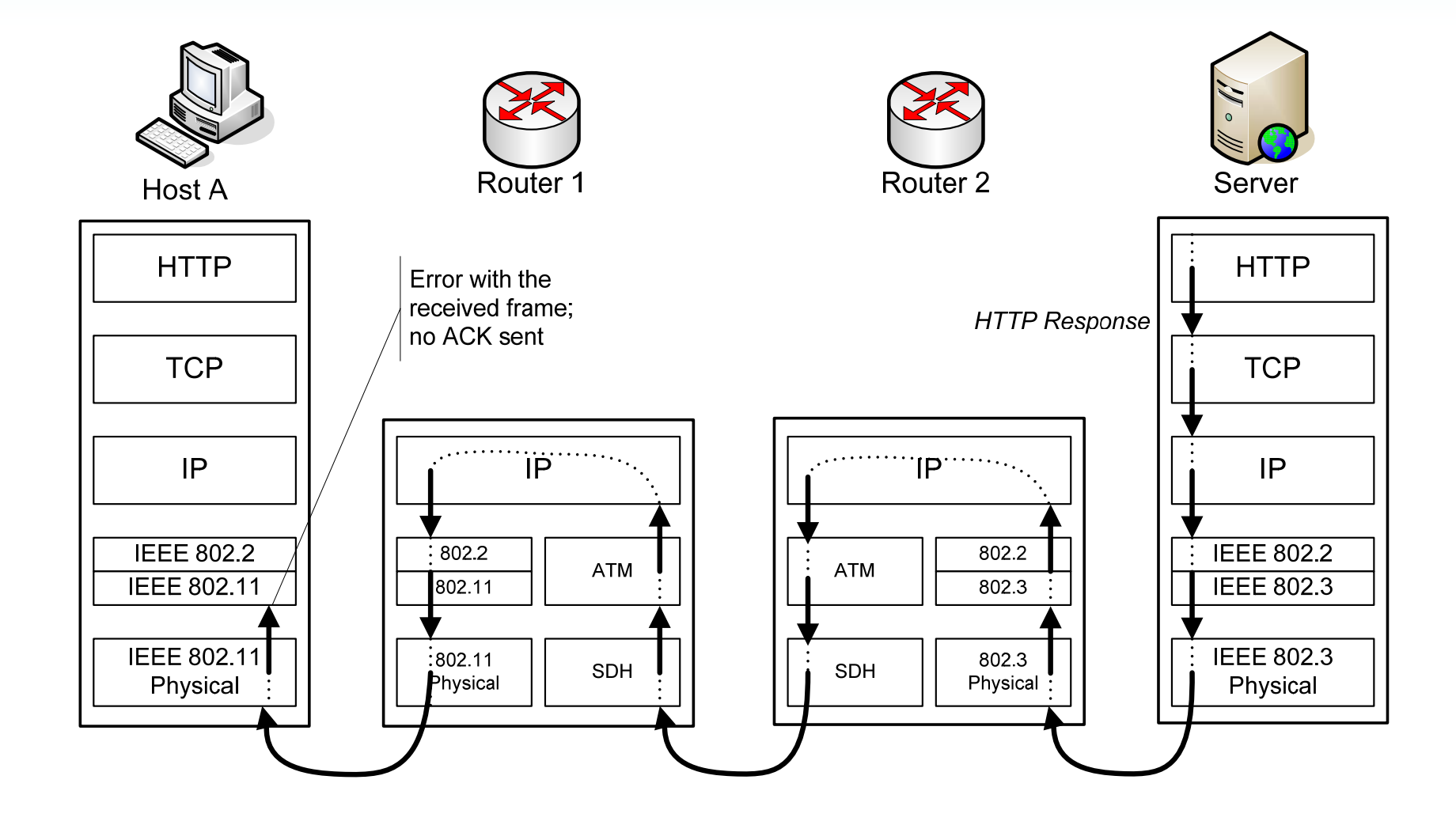

### Step 6: Retransmitted Frame

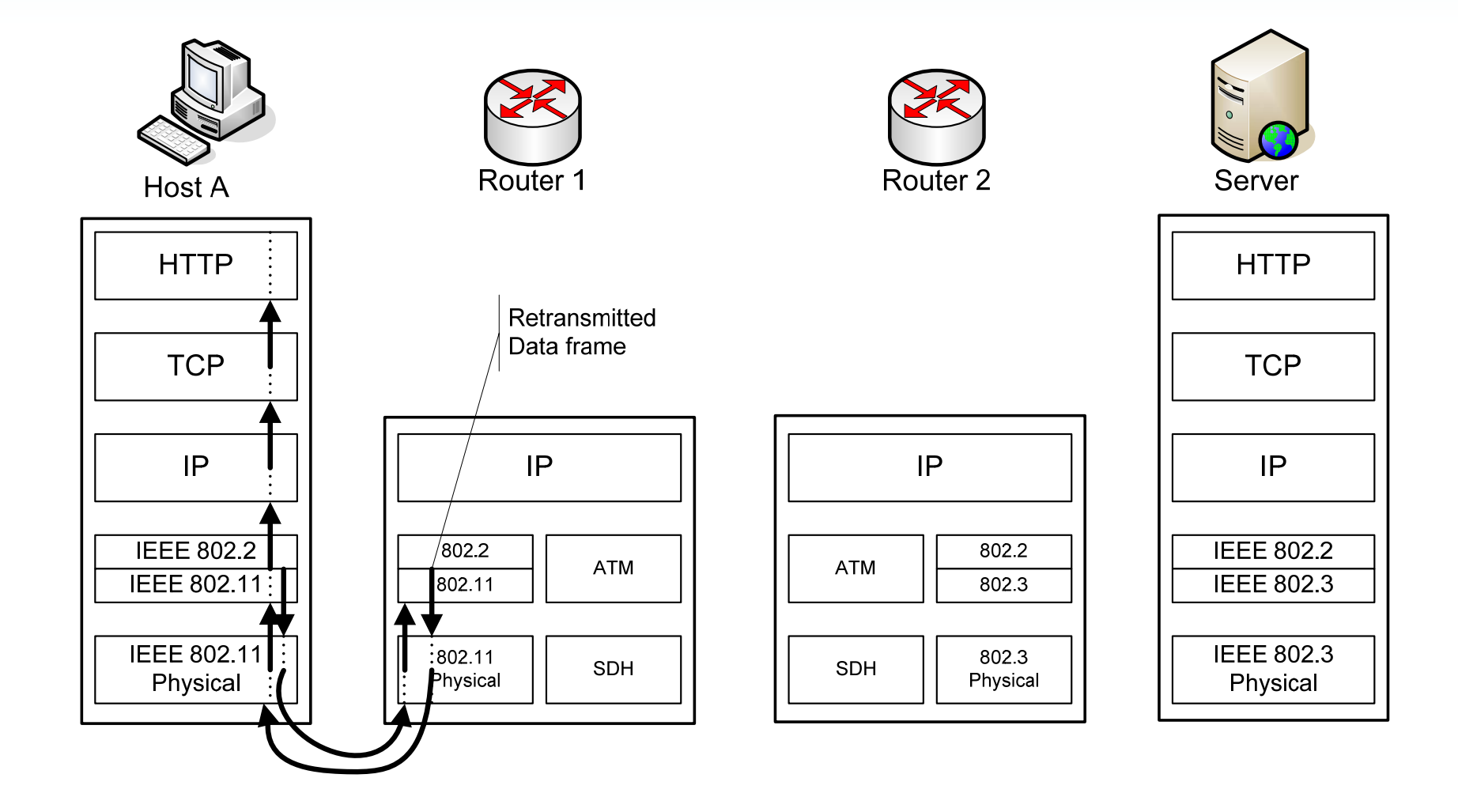

#### Sequence of Messages

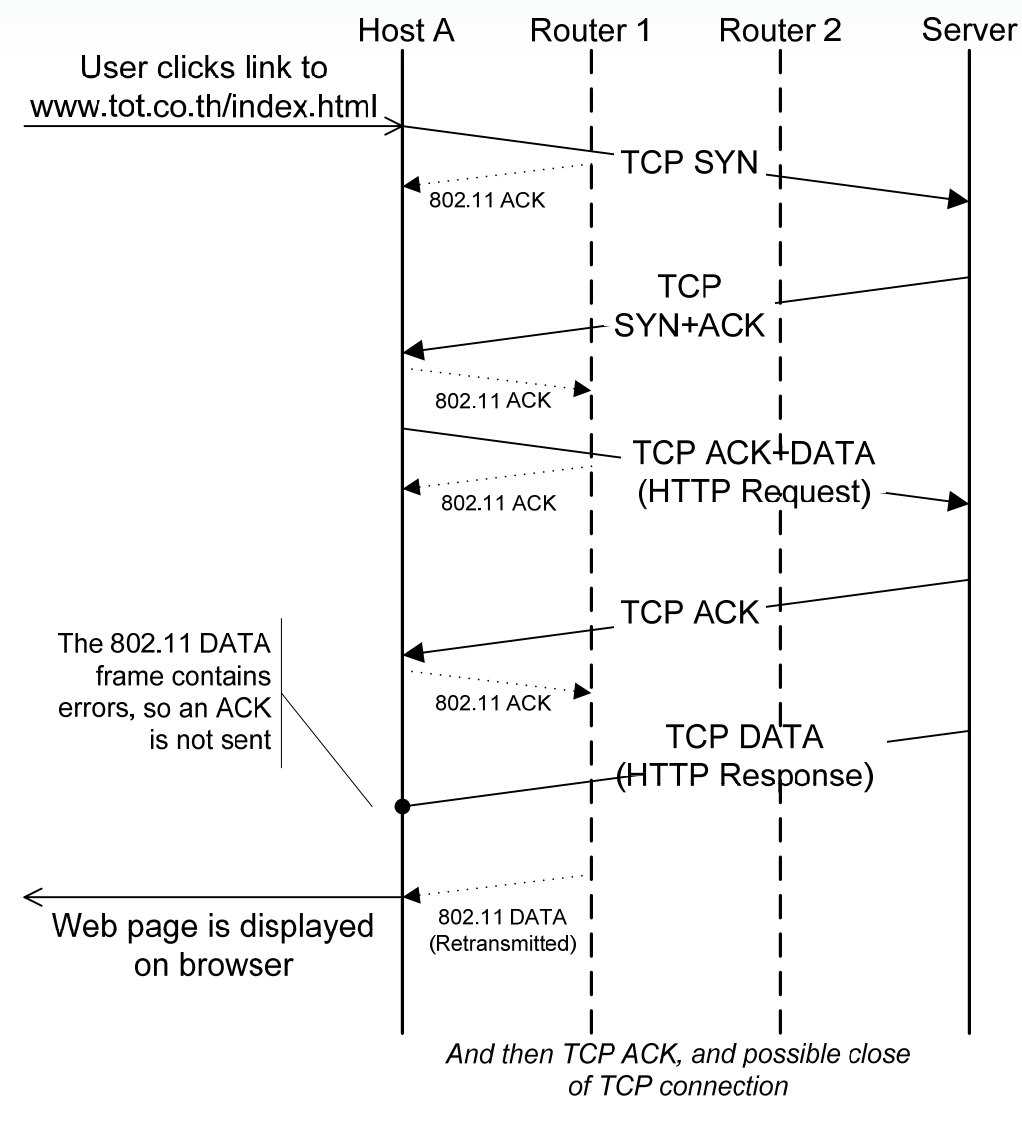

ITS 323 - Case Study SIIT Applications 25